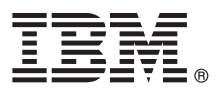

# **Stručná úvodní příručka Tato příručka by vám měla usnadnit začátek práce s produktem IBM MQ verze 9.1.**

**Národní jazyková verze:** Chcete-li tuto Stručnou úvodní příručku získat v dalších jazycích, vytiskněte příslušný soubor ve formátu PDF z disku DVD Quick Start.

# **Přehled produktu**

IBM® MQ je robustní middleware pro systém zpráv, který zjednodušuje a urychluje různé aplikace a obchodní data přes různé platformy. IBM MQ usnadňuje zajištěnou, bezpečnou a spolehlivou výměnu informací mezi aplikacemi, systémy, službami a soubory. Díky odesílání a přijímání dat zpráv prostřednictvím front systému zpráv zjednodušuje tvorbu a údržbu obchodních aplikací. Poskytuje univerzální systém zpráv se širokou škálou nabídek. Pokrývá požadavky na celopodnikový systém zpráv a lze jej implementovat v mnoha různých prostředích včetně lokálně provozovaných prostředí či cloudových prostředí s podporou hybridní cloudové implementace.

IBM MQ podporuje mnoho různých rozhraní API (application programming interfaces) včetně rozhraní MQI (Message Queue Interface), Java™ Message Service (JMS), .NET, IBM MQ Light, MQTT a REST API systému zpráv.

### **1 Krok 1: Přístup k softwaru a dokumentaci**

- Tato nabídka produktu obsahuje následující položky:
- v Disk DVD Quick Start, který obsahuje tuto Stručnou úvodní příručku v americké angličtině a dalších národních jazycích.
- v Pro každou podporovanou platformu disk DVD, který obsahuje kód běhových komponent a dalších vyžadovaných produktů.

Pokud produkt stahujete z programu IBM Passport Advantage, viz stažení [produktu IBM MQ verze 9.1.](http://www.ibm.com/support/docview.wss?uid=swg24044776) Další informace viz web [\(http://www.ibm.com/support/docview.wss?uid=swg24042009\)](http://www.ibm.com/support/docview.wss?uid=swg24044776) a [Passport Advantage a Passport Advantage](http://www.ibm.com/software/passportadvantage/) [Express \(http://www.ibm.com/software/passportadvantage/\)](http://www.ibm.com/software/passportadvantage/).

Dokumentace produktu pro všechny podporované verze IBM MQ je dostupná prostřednictvím [Centra znalost](https://www.ibm.com/support/knowledgecenter/SSFKSJ)í IBM [\(https://www.ibm.com/support/knowledgecenter/SSFKSJ\)](https://www.ibm.com/support/knowledgecenter/SSFKSJ). Konkrétně dokumentaci produktu IBM MQ verze 9.1 najdete také v Centru znalostí [IBM \(http://www.ibm.com/support/knowledgecenter/SSFKSJ\\_9.1.0/](http://www.ibm.com/support/knowledgecenter/SSFKSJ_9.1.0/com.ibm.mq.helphome.v91.doc/WelcomePagev9r1.htm) [com.ibm.mq.helphome.v91.doc/WelcomePagev9r1.htm\)](http://www.ibm.com/support/knowledgecenter/SSFKSJ_9.1.0/com.ibm.mq.helphome.v91.doc/WelcomePagev9r1.htm).

V dokumentaci najdete také informace o službách a podpoře.

Informace o použití rozhraní MQ Explorer jsou dostupné buď přímo z rozhraní MQ Explorer, nebo je najdete v dokumentaci produktu.

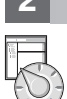

## **2 Krok 2: Vyhodnocení hardwarových a systémových požadavků**

Podrobné informace o hardwarových a softwarových požadavcích na všech podporovaných platformách najdete na webové stránce systémových pož[adavk](http://www.ibm.com/support/docview.wss?&uid=swg27006467)ů [\(http://www.ibm.com/support/docview.wss?&uid=swg27006467\)](http://www.ibm.com/support/docview.wss?&uid=swg27006467).

# **3 Krok 3: Kontrola architektury instalace**

Architektura produktu IBM MQ začíná jednoduchou architekturou využívající jednoho správce front, a může končit až komplikovanějšími sítěmi vzájemně propojených správců front. Podrobnější informace o plánování architektury produktu IBM MQ viz [sekce Planning \(Pl](https://www.ibm.com/support/knowledgecenter/en/SSFKSJ_9.1.0/com.ibm.mq.pla.doc/q004690_.htm)ánování) dokumentace produktu v Centru znalostí IBM [\(https://www.ibm.com/](https://www.ibm.com/support/knowledgecenter/en/SSFKSJ_9.1.0/com.ibm.mq.pla.doc/q004690_.htm) [support/knowledgecenter/en/SSFKSJ\\_9.1.0/com.ibm.mq.pla.doc/q004690\\_.htm\)](https://www.ibm.com/support/knowledgecenter/en/SSFKSJ_9.1.0/com.ibm.mq.pla.doc/q004690_.htm).

Odkazy na další informace viz orientační plán s informacemi [IBM MQ v](http://www.ibm.com/support/knowledgecenter/en/SSFKSJ_9.1.0/com.ibm.mq.pro.doc/q123810_.htm) Centru znalostí IBM [\(http://www.ibm.com/](http://www.ibm.com/support/knowledgecenter/en/SSFKSJ_9.1.0/com.ibm.mq.pro.doc/q123810_.htm) support/knowledgecenter/en/SSFKSJ\_9.1.0/com.ibm.mg.pro.doc/q123810\_.htm).

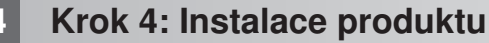

Pokyny k instalaci produktu IBM MQ na všech podporovaných platformách a podrobnosti o nezbytné konfiguraci hardwaru a softwaru najdete v [sekci Installing \(Instalace\)](https://www.ibm.com/support/knowledgecenter/en/SSFKSJ_9.1.0/com.ibm.mq.ins.doc/q008250_.htm) dokumentace produktu v Centru znalostí IBM [\(https://www.ibm.com/support/knowledgecenter/en/SSFKSJ\\_9.1.0/com.ibm.mq.ins.doc/q008250\\_.htm\)](https://www.ibm.com/support/knowledgecenter/en/SSFKSJ_9.1.0/com.ibm.mq.ins.doc/q008250_.htm).

# **5 Krok 5: Začínáme**

Scénář *Getting Started (Začínáme)* v [sekci Scenarios \(Sc](https://www.ibm.com/support/knowledgecenter/en/SSFKSJ_9.1.0/com.ibm.mq.sce.doc/q004360_.htm)énáře) dokumentace produktu v Centru znalostí IBM [\(https://www.ibm.com/support/knowledgecenter/en/SSFKSJ\\_9.1.0/com.ibm.mq.sce.doc/q004360\\_.htm\)](https://www.ibm.com/support/knowledgecenter/en/SSFKSJ_9.1.0/com.ibm.mq.sce.doc/q004360_.htm) vysvětluje, jak začít pracovat s produktem IBM MQ v systému Microsoft Windows. Tento scénář použijte, pokud jste dosud nikdy nepoužívali produkt IBM MQ a chcete rychle začít.

Další scénáře vám pomohou nakonfigurovat nebo používat různé funkce produktu a provedou vás všemi příslušnými kroky těchto úloh. Tyto scénáře obsahují odkazy na další obsah, který vám pomůže porozumět oblasti, o kterou se zajímáte.

## **Další informace**

**?**

Další informace o produktu IBM MQ najdete v těchto zdrojích:

**Často kladené dotazy ohledně vydání IBM Long Term Support a Continuous Delivery**

IBM MQ verze 9.0 zavádí produkt IBM MQ model podpory Continuous Delivery (CD). Následující počáteční vydání nové verze, nová funkce a vylepšení jsou zpřístupněny pomocí přírůstkových aktualizací v rámci stejné verze a vydání. K dispozici je i vydání Long Term Support pro implementace vyžadující pouze opravy zabezpečení a defektů. Další informace viz [IBM MQ FAQ for Long Term Support and Continuous Delivery](http://www.ibm.com/support/docview.wss?uid=swg27047919) releases (Často kladené dotazy k produktu IBM MQ pro vydání [Long Term Support a Continuous Delivery\)](http://www.ibm.com/support/docview.wss?uid=swg27047919) [\(http://www.ibm.com/support/docview.wss?uid=swg27047919\)](http://www.ibm.com/support/docview.wss?uid=swg27047919).

#### **Soubor Readme k produktu online**

Poslední verzi souboru Readme k produktu online najdete na webové stránce se [soubory Readme produktu](http://www.ibm.com/support/docview.wss?rs=171&uid=swg27006097) [IBM MQ \(http://www.ibm.com/support/docview.wss?rs=171&uid=swg27006097\)](http://www.ibm.com/support/docview.wss?rs=171&uid=swg27006097).

#### **Informace o podpoře IBM**

Informace o podpoře zahrnují následující prostředky:

- v Webová strá[nka podpory IBM \(https://www.ibm.com/support/home/\)](https://www.ibm.com/support/home/)
- v [IBM Support Assistant \(http://www.ibm.com/software/support/isa/\)](http://www.ibm.com/software/support/isa/)
- v Kanály sociálních médií v rámci technické [podpory cloudu \(http://www.ibm.com/support/](http://www.ibm.com/support/docview.wss?uid=swg21410956#2) [docview.wss?uid=swg21410956#2](http://www.ibm.com/support/docview.wss?uid=swg21410956#2)

Licencované materiály IBM MQ verze 9.1 - vlastnictví IBM. © Copyright IBM Corp. 2006, 2018. U.S. Government Users Restricted Rights - Use, duplication or disclosure restricted by GSA ADP Schedule Contract with IBM Corp. IBM, logo IBM, ibm.com a Passport Advantage jsou ochranné známky veolegistrované ochranné známky společnosti International Business Machines Corp., registrované v mnoha<br>jurisdikcích po celém světě. Microsoft a Windows jsou ochranné známky společnosti Microsoft Corporation ve Spojených státech a případně v dalších jiných zemích. Další názvy produktů a služeb mohou být ochrannými známkami<br>společnosti IBM nebo jiných sp [copytrade.shtml\)](http://www.ibm.com/legal/copytrade.shtml).

Číslo položky: CF4LGML

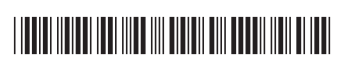